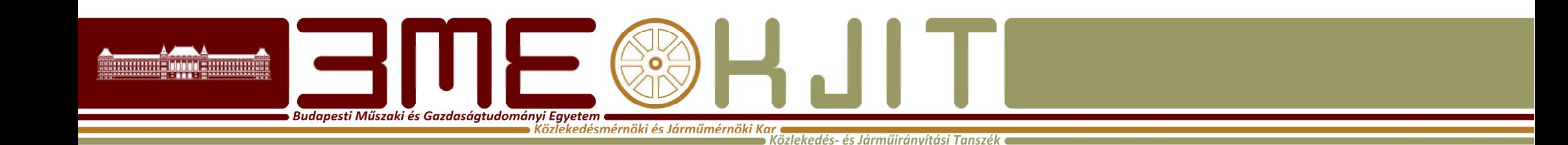

# Algoritmusok Tervezése

2. Előadás MATLAB 2. Dr. Bécsi Tamás

#### Scriptek, Control Flow

 $\bullet$  Budapesti Műszaki és Gazdaságtudományi Egyetem  $\bullet$ 

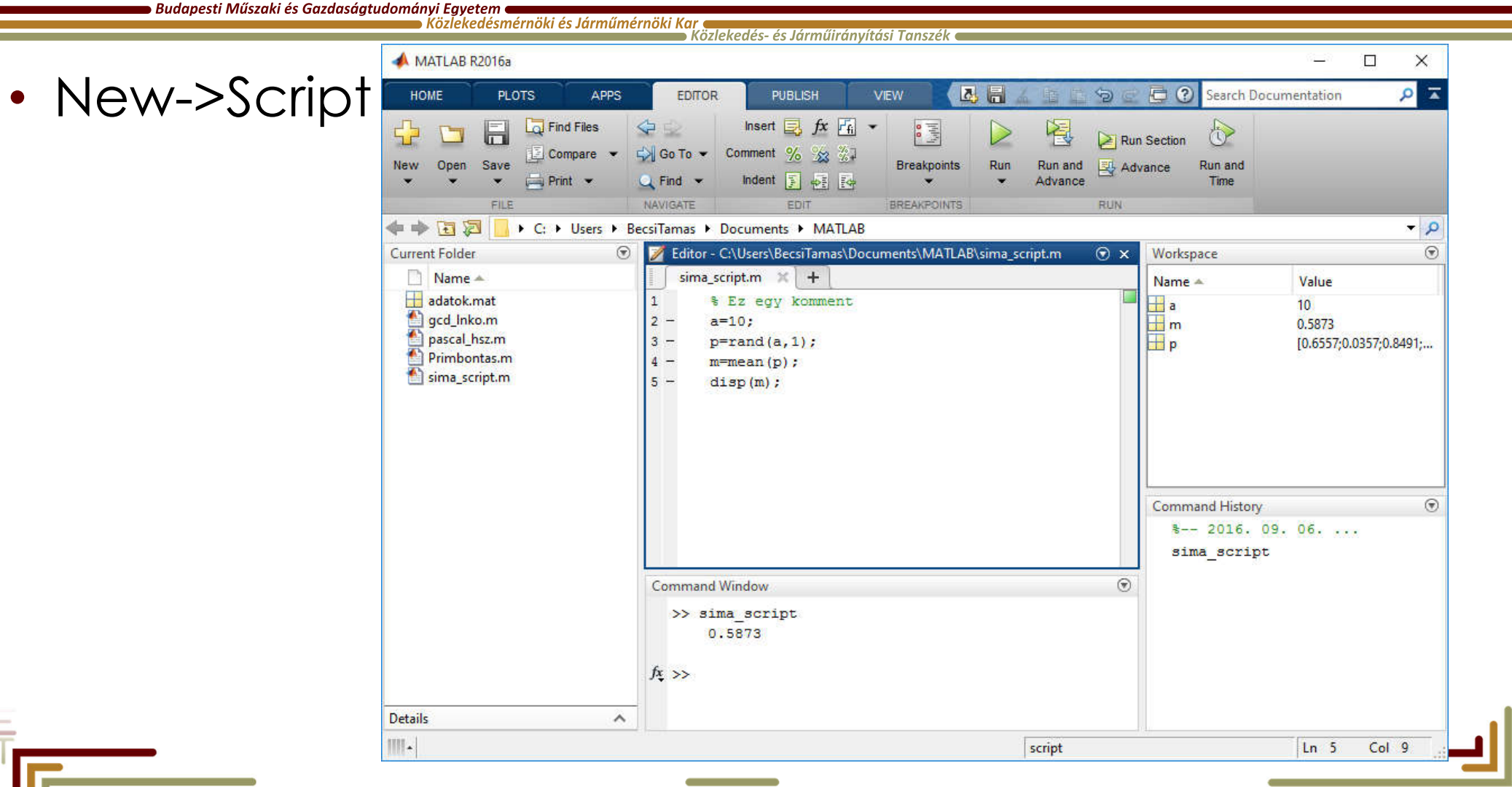

#### if elseif else end

Budapesti Műszaki és Gazdaságtudományi Egyetem nyi Egyetem<br>Közlekedésmérnöki és Járműmérnöki Kar<br>Közlekedés- és Járműirányítási Tanszél

## **Syntax**

if *expression statements* [elseif *expression statements*] **Telse** *statements* ] end

 $a=10$ :  $p=rand(a,1);$ m=mean(p); disp(m); if m<0.45 disp('Az átlagérték kisebb a vártnál'); elseif m>0.55 disp('Az átlagérték nagyobb a vártnál'); else disp('Az átlagérték megfelelõ'); end;

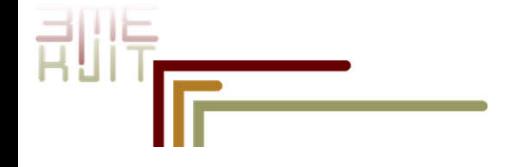

#### switch, case, otherwise

Közlekedés- és Járműiránvíti

, Budapesti Műszaki és Gazdaságtudományi Egyetem ( Közlekedésmérnöki és Járműmérnöki Kar

**Syntax** switch *switch\_expression* case *case\_expression statements* case *case\_expression statements*

otherwise *statements* end

```
n = input('Enter a number: ');
```

```
switch n
    case -1
        disp('negative one')
    case 0
        disp('zero')
    case 1
        disp('positive one')
    otherwise
        disp('other value')
end
```
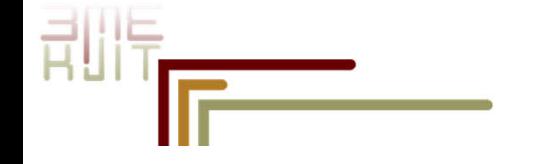

...

#### for

Dudapesti Műszaki és Gazdaságtudományi Egyetem ● [ Közlekedésmérnöki és Járműmérnöki Kar

.<br>Közlekedés- és Járműiránvítási Tanszék

**Syntax** for *index* = *values statements* end sum=0;

```
for i=1:10
    sum=sum+i;
end;
disp(sum);
```

```
%Szorzótábla
a =zeros(10);
for i=1:10
    for j=1:10a(i,j)=i * j;end
end;
```
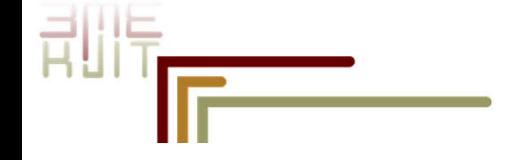

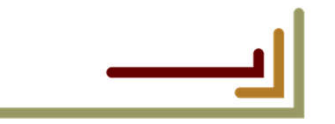

### for 2

Budapesti Műszaki és Gazdaságtudományi Egyetem<br>Közlekedésmérnöki és Járműmérnöki Műzlekedés- és Járműirányítási Tanszék

剈

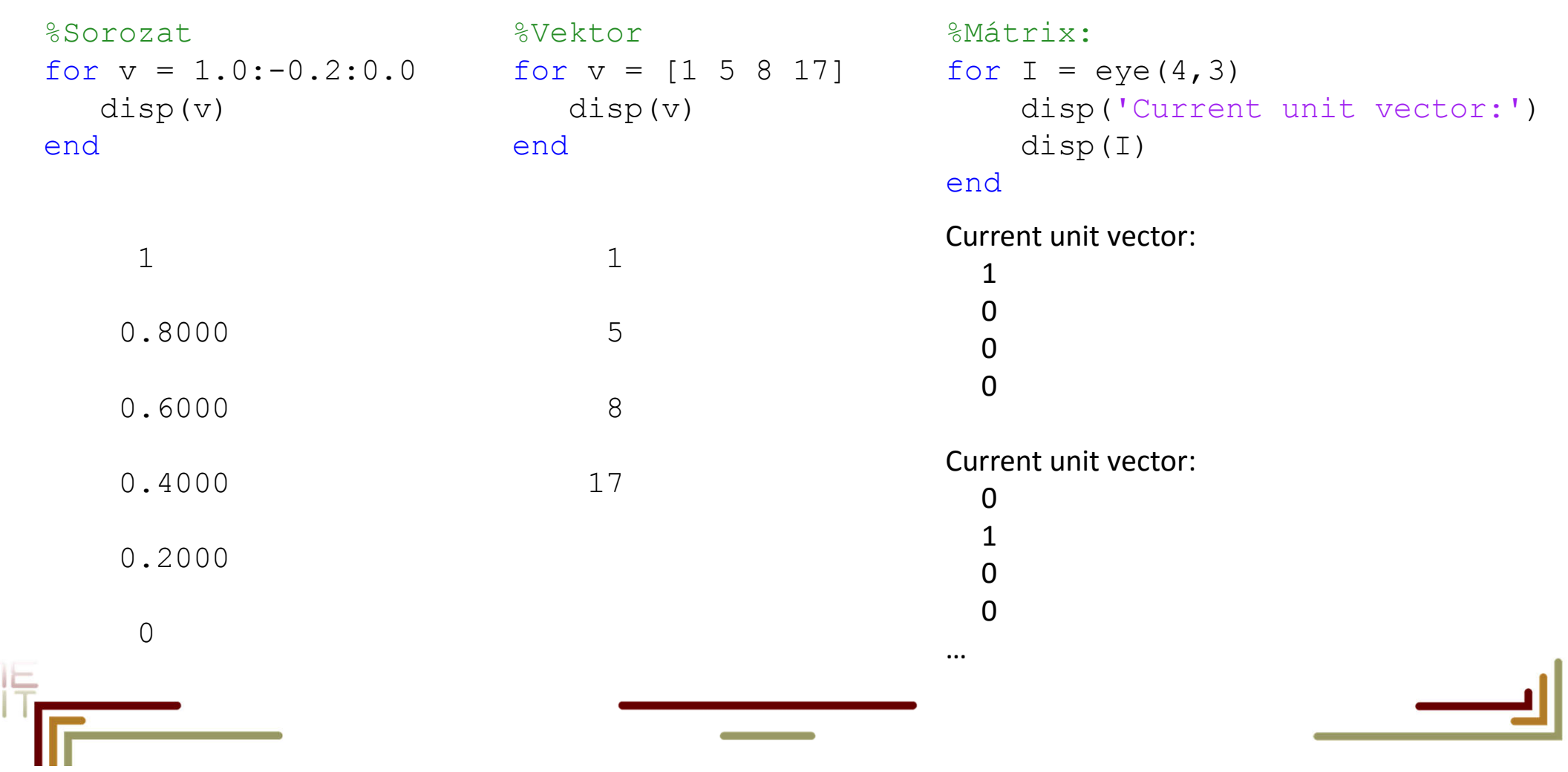

#### while

nyi Egyetem<br>Közlekedésmérnöki és Járműmérnöki Kar<br>Közlekedés- és Járműirányítási Tanszék **Syntax** while expression statements end

 $\bullet$  Budapesti Műszaki és Gazdaságtudományi Egyetem  $\bullet$ 

```
n = 10;f = n;while n > 1n = n-1;f = f * n;end
disp(['n! = 'num2str(f)])
```
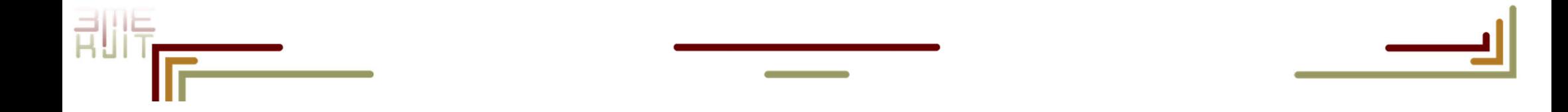

#### break, continue

Közlekedés- és Jármű

Budapesti Műszaki és Gazdaságtudományi Egyetem e Közlekedésmérnöki és Járműmérnöki Kar

- A ciklusok működését befolyásolhatjuk a break és a continue utasításokkal
- A *break* azonnal kilép a ciklusból
- A *continue* visszaugrik a ciklus elejére (a bennmaradási feltétel elé)

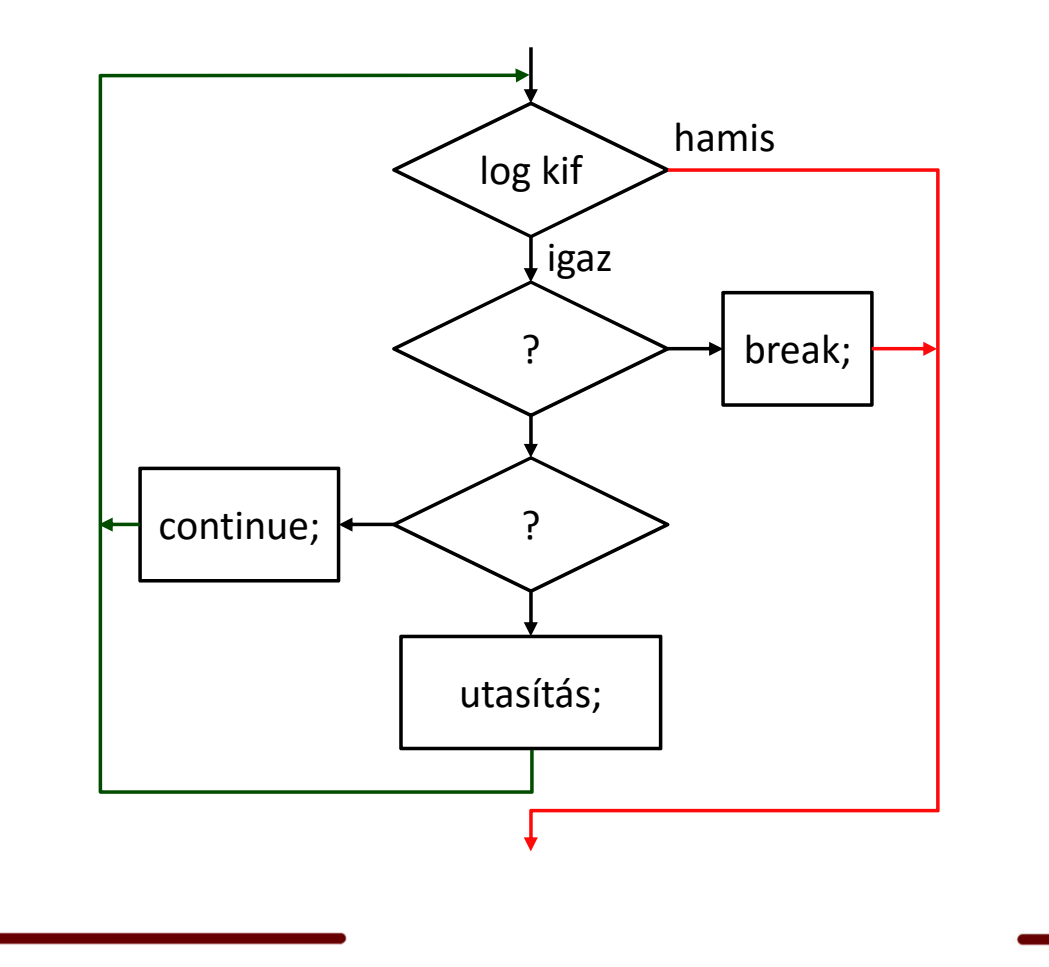

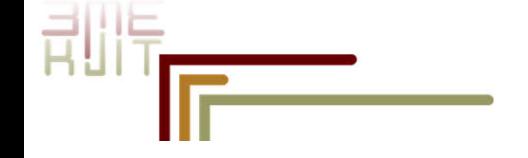

# **break, continue példák**<br>Budapesti Műszaki és Gazdaságtudományi Egyetem **egyetem a király és Járműmérnöki Kar**

```
limit = 0.8;s = 0;while 1
    tmp = rand;
    if tmp > limit
       break
    end
    s = s + tmp;for n = 1:50if mod(n,7)
                                  continue
                              end
                              disp(['Divisible by 7: '
                         num2str(n)])
                         end
```
end

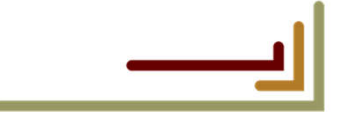

#### pause, return

Közlekedés- és Járműirái

**Budapesti Műszaki és Gazdasáatudományi Eavetem e** Közlekedésmérnöki és Járműmérnöki Kar

- A return utasítás megszakítja a futó script, vagy függvény futását, és visszaadja a vezérlést az azt meghívó egységnek.
- A pause utasítás gombnyomásig (vagy az argumentumban átadott másodpercig) felfüggeszti a script futását

for  $i=1:10$ disp(i); pause(0.5); if  $mod(i, 7) == 0$ pause; end end

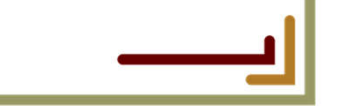

## try catch

, Budapesti Műszaki és Gazdasáatudományi Eavetem ■

nyi Egyetem<br><mark>Közlekedésmérnöki és Járműmérnöki Kar (Köz</mark>lekedés- és Járműirányítási Tanszék

**Syntax** try *statements* catch *exception statements* end

```
a = ones(3);b=ones(4);
try
   c=a*bcatch ME
   disp('Ezt így, ebben a 
formában, nem lehet');
end
```
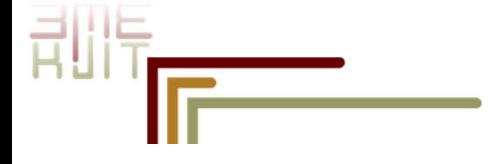

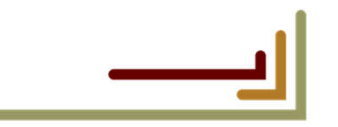

### Függvények, functions

Budapesti Műszaki és Gazdaságtudományi Egyetem e Közlekedésmérnöki és Járműmérnöki Kar

**Syntax** function  $[y1,...,yN] = myfun(x1,...,xM)$ 

- Függvények szerepelhetnek külön file-ban, (ekkor a file neve megegyezik a függvény nevével)
- Az argumentumok, és a visszatérési érték is lehet egy változó, vagy vektor

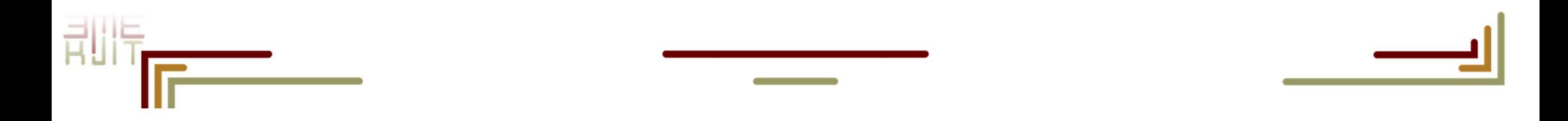

# **Function példák**<br>Budapesti Műszaki és Gazdaságtudományi Egyetem **Közlekedésmérnöki és Járműmérnöki Kar**talák közlekedés- és Járműirányítási Tanszék

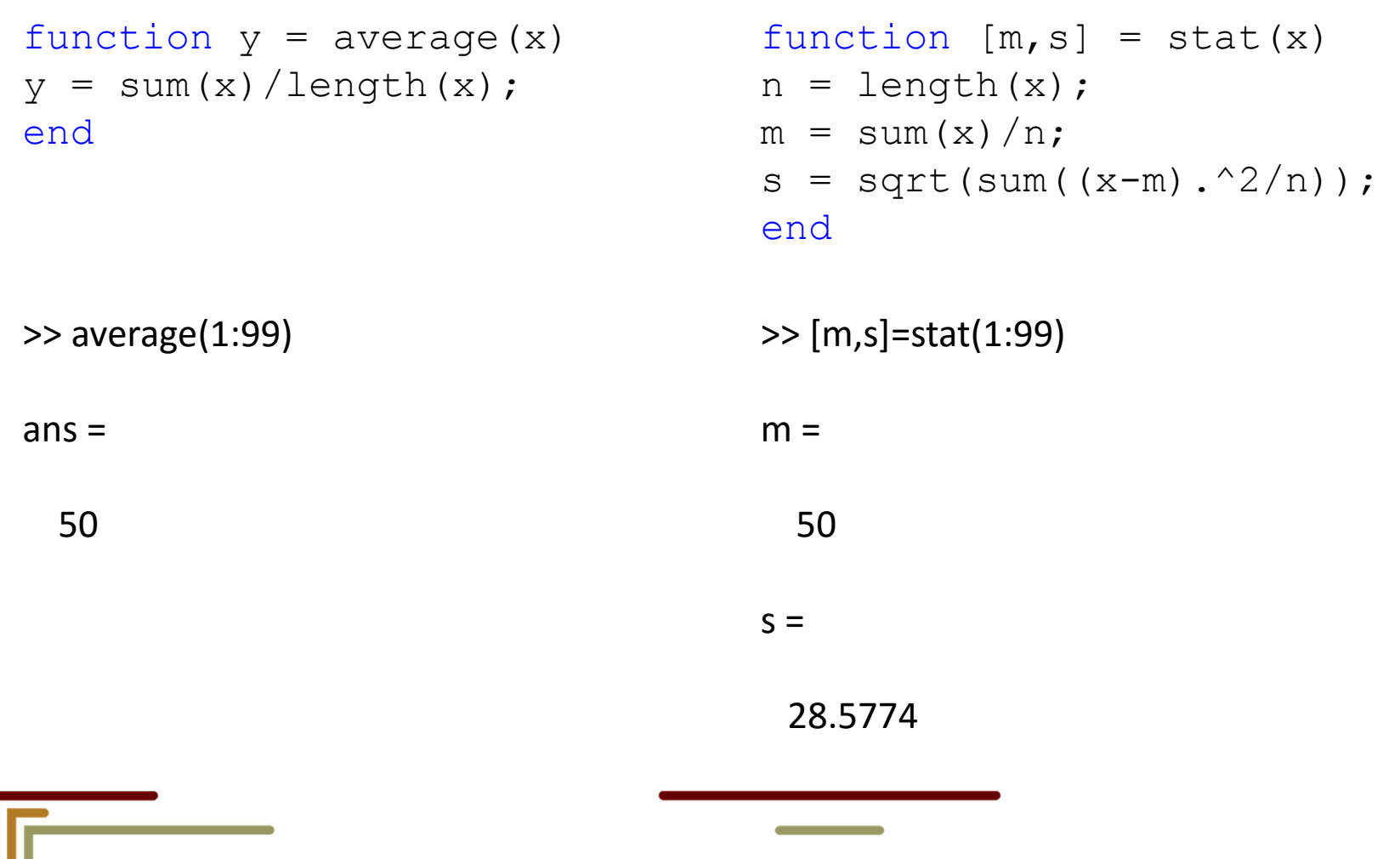

刮脂